## Database Applications (15-415)

Relational Algebra Lecture 5, January 24, 2016

**Mohammad Hammoud** 

### Today...

- Last Session:
  - The relational model
- Today's Session:
  - Relational algebra
    - Relational query languages (in general)
    - Relational operators
    - Few examples
- Announcements:
  - PS2 will be posted on Tuesday, Jan 26<sup>th</sup>
  - PS1 grades will be out on Tuesday, Jan 26<sup>th</sup>
  - Your Postgres DB VMs will be ready by Thursday, Jan 28<sup>th</sup>. We will use them during the upcoming recitation.

#### Outline

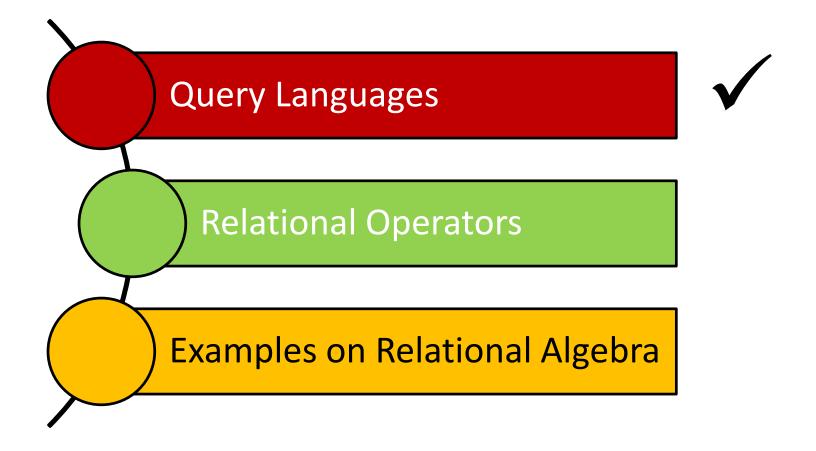

### Relational Query Languages

- Query languages (QLs) allow manipulating and retrieving data from databases
- The relational model supports simple and powerful QLs:
  - Strong formal foundation based on logic
  - High amenability for effective optimizations

- Query Languages != programming languages!
  - QLs are not expected to be "Turing complete"
  - QLs are not intended to be used for complex calculations
  - QLs support easy and efficient access to large datasets

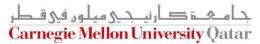

### Formal Relational Query Languages

- There are two mathematical Query Languages which form the basis for commercial languages (e.g. SQL)
  - Relational Algebra
    - Queries are composed of operators
    - Each query describes a step-by-step procedure for computing the desired answer
    - Very useful for representing execution plans
  - Relational Calculus
    - Queries are subsets of first-order logic
    - Queries describe desired answers without specifying how they will be computed
    - A type of non-procedural (or declarative) formal query language

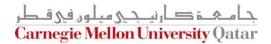

### Formal Relational Query Languages

- There are two mathematical Query Languages which form the basis for commercial languages (e.g. SQL)
  - Relational Algebra
    - Queries are composed of operators
    - Each query describThisssession's topicdure for computing the desired answer
    - Very useful for representing execution plans
  - Relational Calculus
    - Queries are subsets of first-order logic
    - Queries dNext session's topic (very briefly) g how they will be computed
    - A type of non-procedural (or declarative) formal query language

#### Outline

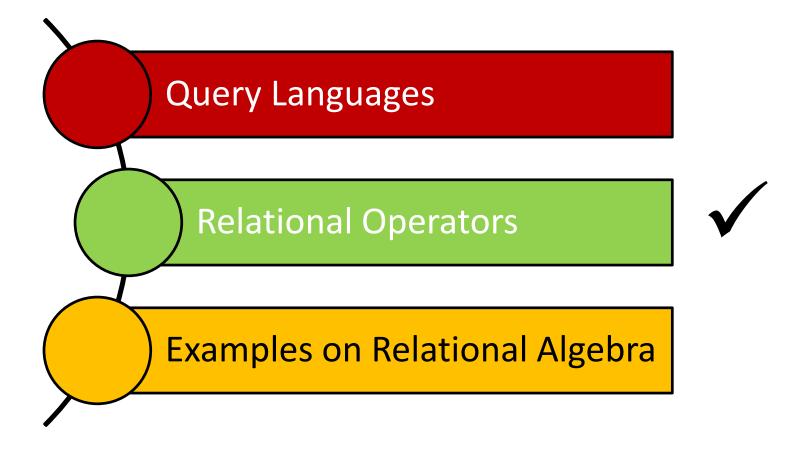

## Relational Algebra

- Operators (with notations):
  - 1. Selection ( )
  - 2. Projection (1 )
  - 3. Cross-product (⅓)
  - 4. Set-difference (—)
  - 5. Union (U)
  - 6. Intersection  $( \cap )$
  - 7. Join (🖂)
  - 8. Division  $(\div)$
  - 9. Renaming  $(oldsymbol{
    ho})$
- Each operation returns a relation, hence, operations can be composed! (i.e., Algebra is "closed")

### Relational Algebra

Operators (with notations):

```
1.
2.
     Cross-pBasic
3.
4.
5.
6.
7.
      Additional, yet
8.
    extremely useful!
9.
```

 Each operation returns a relation, hence, operations can be composed! (i.e., Algebra is "closed")

## The Projection Operatation

- Projection:  $\pi_{att-list}(R)$ 
  - "Project out" attributes that are NOT in att-list
  - The schema of the output relation contains ONLY the fields in att-list,
     with the same names that they had in the input relation
- Example 1:  $\pi_{sname,rating}(S2)$

#### **Input Relation:**

| sid | sname  | rating | age  |
|-----|--------|--------|------|
| 28  | yuppy  | 9      | 35.0 |
| 31  | lubber | 8      | 55.5 |
| 44  | guppy  | 5      | 35.0 |
| 58  | rusty  | 10     | 35.0 |

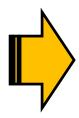

| sname  | rating |
|--------|--------|
| yuppy  | 9      |
| lubber | 8      |
| guppy  | 5      |
| rusty  | 10     |

#### The Projection Operation

• Example 2:  $\pi_{age}(S2)$ 

#### **Input Relation:**

| sid | sname  | rating | age  |   | age          |
|-----|--------|--------|------|---|--------------|
| 28  | yuppy  | 9      | 35.0 |   | uge          |
| 31  | lubber | 8      | 55.5 |   | <b>3</b> 5.0 |
| 44  | guppy  | 5      | 35.0 |   |              |
| 58  | rusty  | 10     | 35.0 |   | 55.5         |
|     | S      | 2      | `/   | - |              |

- The projection operator eliminates duplicates!
  - Note: real DBMSs typically do not eliminate duplicates unless explicitly asked for

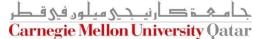

### The Selection Operation

- lacksquare Selection:  $oldsymbol{\sigma}_{condition}$ 
  - Selects rows that satisfy the selection *condition*
  - The schema of the output relation is identical to the schema of the input relation

Example: 
$$\sigma_{rating>8}(S2)$$

#### **Input Relation:**

| sid | sname  | rating | age  |
|-----|--------|--------|------|
| 28  | yuppy  | 9      | 35.0 |
| 31  | lubber | 8      | 55.5 |
| 44  | guppy  | 5      | 35.0 |
| 58  | rusty  | 10     | 35.0 |

| sid | sname | rating | age  |
|-----|-------|--------|------|
| 28  | yuppy | 9      | 35.0 |
| 58  | rusty | 10     | 35.0 |

#### **Operator Composition**

 The output relation can be the input for another relational algebra operation! (Operator composition)

Example:

 $\pi_{sname,rating}($ 

 $\sigma_{rating>8}^{(S)}$ 

#### **Input Relation:**

| <u>sid</u> | sname  | rating | age  |
|------------|--------|--------|------|
| 28         | yuppy  | 9      | 35.0 |
| 31         | lubber | 8      | 55.5 |
| 44         | guppy  | 5      | 35.0 |
| 58         | rusty  | 10     | 35.0 |

#### **Intermediate Relation:**

| sid | sname | rating | age  |
|-----|-------|--------|------|
| 28  | yuppy | 9      | 35.0 |
| 58  | rusty | 10     | 35.0 |

#### **Final Output Relation:**

| sname | rating |
|-------|--------|
| yuppy | 9      |
| rusty | 10     |

**S2** 

### The Union Operation

- lacktriangle Union: lacktriangle lacktriangle Union:
  - The two input relations must be union-compatible
    - Same number of fields
    - Corresponding' fields have the same type
  - The output relation includes all tuples that occur "in either" R or S "or both"
  - The schema of the output relation is identical to the schema of R
- Example:  $S1 \cup S2$

#### **Input Relations:**

| sid | sname  | rating | age  |
|-----|--------|--------|------|
| 22  | dustin | 7      | 45.0 |
| 31  | lubber | 8      | 55.5 |
| 58  | rusty  | 10     | 35.0 |

| sid | sname  | rating | age  |
|-----|--------|--------|------|
| 28  | yuppy  | 9      | 35.0 |
| 31  | lubber | 8      | 55.5 |
| 44  | guppy  | 5      | 35.0 |
| 58  | rusty  | 10     | 35.0 |

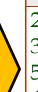

|   | sid | sname  | rating | age  |
|---|-----|--------|--------|------|
|   | 22  | dustin | 7      | 45.0 |
|   | 31  | lubber | 8      | 55.5 |
| , | 58  | rusty  | 10     | 35.0 |
|   | 44  | guppy  | 5      | 35.0 |
|   | 28  | vuppy  | 9      | 35.0 |

### The Intersection Operation

- Intersection:  $R \cap S$ 
  - The two input relations must be union-compatible
  - The output relation includes all tuples that occur "in both" R and S
  - The schema of the output relation is identical to the schema of R
- Example:  $S1 \cap S2$

#### **Input Relations:**

| <u>sid</u> | sname  | rating | age  |
|------------|--------|--------|------|
| 22         | dustin | 7      | 45.0 |
| 31         | lubber | 8      | 55.5 |
| 58         | rusty  | 10     | 35.0 |

| sid | sname  | rating | age  |
|-----|--------|--------|------|
| 28  | yuppy  | 9      | 35.0 |
| 31  | lubber | 8      | 55.5 |
| 44  | guppy  | 5      | 35.0 |
| 58  | rusty  | 10     | 35.0 |

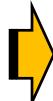

| sid | sname  | rating | age  |
|-----|--------|--------|------|
| 31  | lubber | 8      | 55.5 |
| 58  | rusty  | 10     | 35.0 |

### The Set-Difference Operation

- Set-Difference: R-S
  - The two input relations must be union-compatible
  - The output relation includes all tuples that occur in R "but not" in S
  - The schema of the output relation is identical to the schema of R
- Example: S1-S2

#### **Input Relations:**

| <u>sid</u> | sname  | rating | age  |
|------------|--------|--------|------|
| 22         | dustin | 7      | 45.0 |
| 31         | lubber | 8      | 55.5 |
| 58         | rusty  | 10     | 35.0 |

| <u>sid</u> | sname  | rating | age  |
|------------|--------|--------|------|
| 28         | yuppy  | 9      | 35.0 |
| 31         | lubber | 8      | 55.5 |
| 44         | guppy  | 5      | 35.0 |
| 58         | rusty  | 10     | 35.0 |

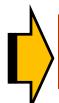

| sid | sname  | rating | age  |
|-----|--------|--------|------|
| 22  | dustin | 7      | 45.0 |

# The Cross-Product and Renaming Operations

- Cross Product: RXS
  - Each row of R is paired with each row of S
  - The schema of the output relation concatenates S1's and R1's schemas
  - Conflict: R and S might have the same field name
  - Solution: Rename fields using the "Renaming Operator"
  - Renaming:  $\rho(R(\overline{F}), E)$

• Example: S1XR1

#### **Input Relations:**

| <u>sid</u> | sname  | rating | age  |
|------------|--------|--------|------|
| 22         | dustin | 7      | 45.0 |
| 31         | lubber | 8      | 55.5 |
| 58         | rusty  | 10     | 35.0 |

**S1** 

| sid | <u>bid</u> | <u>day</u> |  |  |
|-----|------------|------------|--|--|
| 22  | 101        | 10/10/96   |  |  |
| 58  | 103        | 11/12/96   |  |  |
| R1  |            |            |  |  |

|           | (:    |        |        |              | (     |     |          |
|-----------|-------|--------|--------|--------------|-------|-----|----------|
|           | (sid) | sname  | rating | age          | (sid) | bid | day      |
|           | ,22   | dustin | 7      | 45.0         | 22    | 101 | 10/10/96 |
|           | , 22  | dustin | 7      | <b>4</b> 5.0 | 58    | 103 | 11/12/96 |
| V         | 31    | lubber | -8     | 55.5         | 22    | 101 | 10/10/96 |
| $\rangle$ | 31    | lubber | 8      | 55.5         | 58    | 103 | 11/12/96 |
| 7         | 58    | rusty  | 10     | 35.0         | 22    | 101 | 10/10/96 |
|           | -58   | rusty  | 10     | 35.0         | 58    | 103 | 11/12/96 |

# The Cross-Product and Renaming Operations

- Cross Product: RXS
  - Each row of R is paired with each row of S
  - The schema of the output relation concatenates S1's and R1's schemas
  - Conflict: R and S might have the same field name
  - Solution: Rename fields using the "Renaming Operator"
  - Renaming:  $\rho(R(\overline{F}), E)$
- Example: S1XR1

#### **Input Relations:**

| <u>sid</u> | sname  | rating | age  |
|------------|--------|--------|------|
| 22         | dustin | 7      | 45.0 |
| 31         | lubber | 8      | 55.5 |
| 58         | rusty  | 10     | 35.0 |

| sid | <u>bid</u> | <u>day</u> |
|-----|------------|------------|
| 22  | 101        | 10/10/96   |
| 58  | 103        | 11/12/96   |

Output Relation:

|   | (sid) | sname  | rating | age  | (sid) | bid | day      |
|---|-------|--------|--------|------|-------|-----|----------|
|   | 22    | dustin | 7      | 45.0 | 22    | 101 | 10/10/96 |
|   | 22    | dustin | 7      | 45.0 | 58    | 103 | 11/12/96 |
|   | 31    | lubber | 8      | 55.5 | 22    | 101 | 10/10/96 |
| ) | 31    | lubber | 8      | 55.5 | 58    | 103 | 11/12/96 |
|   | 58    | rusty  | 10     | 35.0 | 22    | 101 | 10/10/96 |
|   | 58    | rusty  | 10     | 35.0 | 58    | 103 | 11/12/96 |

R1

### The Join Operation

- (Theta) Join :  $R \bowtie_{C} S = \sigma_{C}(R \times S)$ 
  - The schema of the output relation is the same as that of cross-product
  - It usually includes fewer tuples than cross-product
- Example:  $S1 \bowtie S1.sid < R1.sid$  R1

#### **Input Relations:**

# sid bid day 22 101 10/10/96 58 103 11/12/96

| Output | <b>Relation:</b> |
|--------|------------------|
|--------|------------------|

| \ | (sid) | sname  | rating | age  | (sid) | bid | day      |
|---|-------|--------|--------|------|-------|-----|----------|
|   | 22    | dustin | 7      | 45.0 | 58    | 103 | 11/12/96 |
|   | 31    | lubber | 8      | 55.5 | 58    | 103 | 11/12/96 |
|   | 4-    |        |        |      |       |     |          |

**S1** 

rating

10

age

45.0

55.5

35.0

sname

dustin

lubber

rusty

sid

31

58

**R1** 

Will be redundant "if" the condition is S1.sid = R1.sid!

#### The Join Operation

- Equi-Join:  $R \bowtie_{\mathcal{C}} S = \sigma_{\mathcal{C}}(R \times S)$ 
  - A special case of theta join where the condition c contains only equalities
  - The schema of the output relation is the same as that of cross-product, "but only one copy of the fields for which equality is specified"
- Natural Join:  $R \bowtie S$ 
  - Equijoin on "all" common fields
- Example:  $S1 \bowtie S1.sid = R1.sid$  R1

#### **Input Relations:**

| <u>sid</u> | sname  | rating | age  |
|------------|--------|--------|------|
| 22         | dustin | 7      | 45.0 |
| 31         | lubber | 8      | 55.5 |
| 58         | rusty  | 10     | 35.0 |

| sid | <u>bid</u> | <u>day</u> |
|-----|------------|------------|
| 22  | 101        | 10/10/96   |
| 58  | 103        | 11/12/96   |

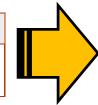

| sid | sname  | rating | age  | bid | day      |
|-----|--------|--------|------|-----|----------|
| 22  | dustin | 7      | 45.0 | 101 | 10/10/96 |
| 58  | rusty  | 10     | 35.0 | 103 | 11/12/96 |

#### The Join Operation

- Equi-Join:  $R \bowtie_{\mathcal{C}} S = \sigma_{\mathcal{C}}(R \times S)$ 
  - A special case of theta join where the condition c contains only equalities
  - The schema of the output relation is the same as that of cross-product, "but only one copy of the fields for which equality is specified"
- Natural Join:  $R \bowtie S$ 
  - Equijoin on "all" common fields

• Example:  $S1 \bowtie R1$ 

#### **Input Relations:**

| <u>sid</u> | sname  | rating | age  |
|------------|--------|--------|------|
| 22         | dustin | 7      | 45.0 |
| 31         | lubber | 8      | 55.5 |
| 58         | rusty  | 10     | 35.0 |

| <u>sid</u> | <u>bid</u> | <u>day</u> |
|------------|------------|------------|
| 22         | 101        | 10/10/96   |
| 58         | 103        | 11/12/96   |

**R1** 

#### **Output Relation:**

| $oldsymbol{L}$ / |  |
|------------------|--|
|                  |  |

| sid | sname  | rating | age  | bid | day      |
|-----|--------|--------|------|-----|----------|
| 22  | dustin | 7      | 45.0 | 101 | 10/10/96 |
| 58  | rusty  | 10     | 35.0 | 103 | 11/12/96 |

In this case, same as equi-join!

### The Division Operation

- Division:  $R \div S$ 
  - Not supported as a primitive operator, but useful for expressing queries like:

Find sailors who have reserved <u>all</u> boats

- Let A have 2 fields, x and y; B have only field y:
  - A/B contains all x tuples (sailors) such that for <u>every</u> y tuple (boat) in B, there is an xy tuple in A
  - Or: If the set of y values (boats) associated with an x value (sailor) in
     A contains all y values in B, then x value is in A/B
  - Formally: A/B =  $\left\{ \left\langle x \right\rangle \mid \exists \left\langle x, y \right\rangle \in A \ \forall \left\langle y \right\rangle \in B \right\}$
- In general, x and y can be any lists of fields; y is the list of fields in B, and x
   y is the list of fields in A

# **Examples of Divisions**

| sno | pno |
|-----|-----|
| s1  | p1  |
| s1  | p2  |
| s1  | p3  |
| s1  | p4  |
| s2  | p1  |
| s2  | p2  |
| s3  | p2  |
| s4  | p2  |
| s4  | p4  |

| pno        | pn |
|------------|----|
| p2         | p1 |
| В1         | p2 |
| D1         | p4 |
| pno        | В  |
| p2         | D  |
| p4         |    |
| <i>B</i> 2 |    |

| sno  |
|------|
| s1   |
| s2   |
| s3   |
| s4   |
| A/B1 |

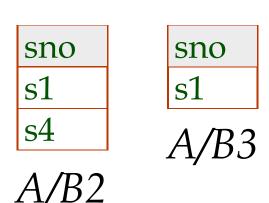

#### Expressing A/B Using Basic Operators

- Division can be derived from the fundamental operators
- Idea: For A/B, compute all x values that are not `disqualified' by some y value in B
  - x value is disqualified if by attaching y value from B, we obtain an xy tuple that is "not" in A

Disqualified *x* values: 
$$\pi_{\chi}((\pi_{\chi}(A) \times B) - A)$$

A/B: 
$$\pi_{\chi}(A)$$
 – all disqualified tuples

### Relational Algebra: Summary

- Operators (with notations):
  - 1. Selection (1 ): selects a subset of rows from a relation
  - 2. Projection (1 ): deletes unwanted columns from a relation
  - 3. Cross-product ( $\chi$ ): allows combining two relations
  - Set-difference (—): retains tuples which are in relation 1,
     "but not" in relation 2
  - 5. Union (∪): retains tuples which are in "either" relation 1 or relation 2, "or in both"

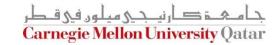

### Relational Algebra: Summary

- Operators (with notations):
  - 6. Intersection ( ∩ ): retains tuples which are in relation 1 "and" in relation 2
  - Join (▷<): allows combining two relations according to a specific condition (e.g., theta, equi and natural joins)
  - 8. Division ( $\div$ ): generates the largest instance Q such that Q  $\times$ B  $\subseteq$ A when computing A/B
  - 9. Renaming ( $\rho$ ): returns an instance of a new relation with some fields being potentially "renamed"

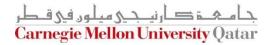

#### Outline

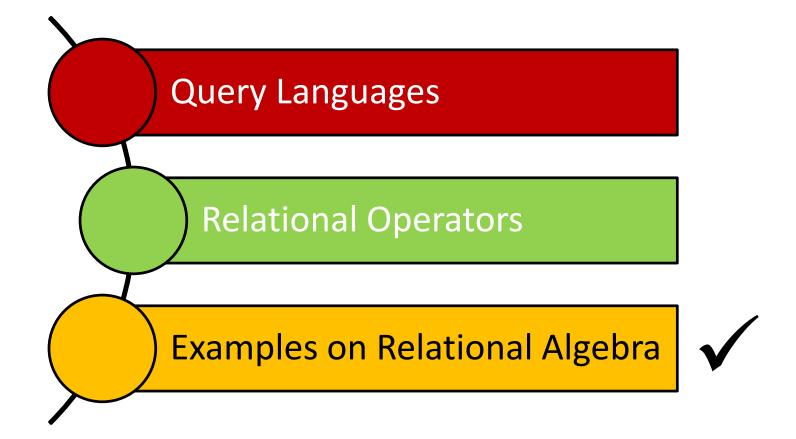

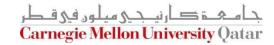

• Q1: Find names of sailors who've reserved boat #103

|     |         | 1      |      |     |     | 1        | ı     |            |          |
|-----|---------|--------|------|-----|-----|----------|-------|------------|----------|
| Sid | Sname   | Rating | Age  | Sid | Bid | Day      |       |            |          |
| 22  | Dustin  | 7      | 45.0 | 22  | 101 | 10/10/98 |       |            |          |
| 29  | Brutus  | 1      | 33.0 | 22  | 102 | 10/10/98 |       |            |          |
| 31  | Lubber  | 8      | 55.5 | 22  | 103 | 10/8/98  | Bid   | Bname      | Color    |
| 32  | Andy    | 8      | 25.5 | 22  | 104 | 10/7/98  | 101   | Interlake  | Blue     |
| 58  | Rusty   | 10     | 35.0 | 31  | 102 | 11/10/98 | 102   | Interlake  | Red      |
| 64  | Horatio | 7      | 35.0 | 31  | 103 | 11/6/98  | 103   | Clipper    | Green    |
| 71  | Zorba   | 10     | 16.0 | 31  | 104 | 11/12/98 | 104   | Marine     | Red      |
| 74  | Horatio | 9      | 35.0 | 64  | 101 | 9/5/98   | An Ir | nstance B1 | of Boats |
| 85  | Art     | 3      | 25.5 | 64  | 102 | 9/8/98   |       |            |          |
| 95  | Bob     | 3      | 63.5 | 74  | 103 | 9/8/98   |       |            |          |

**An Instance R2 of Reserves** 

Q1: Find names of sailors who've reserved boat #103

$$\pi_{sname}((\sigma_{bid=103}^{} Reserves)) \bowtie Sailors)$$

$$\pi_{sname}(\sigma_{bid=103}^{} (Reserves) \bowtie Sailors))$$

$$\rho(Temp1, \sigma_{bid=103}^{} Reserves)$$

$$\rho(Temp2, Temp1) \bowtie Sailors)$$

$$\pi_{sname}(Temp2)$$

Which one to choose?

Q2: Find names of sailors who've reserved a red boat

| Sid | Sname   | Rating | Age  | Sid | Bid | Day      |       |            |          |
|-----|---------|--------|------|-----|-----|----------|-------|------------|----------|
| 22  | Dustin  | 7      | 45.0 | 22  | 101 | 10/10/98 |       |            |          |
| 29  | Brutus  | 1      | 33.0 | 22  | 102 | 10/10/98 |       |            |          |
| 31  | Lubber  | 8      | 55.5 | 22  | 103 | 10/8/98  | Bid   | Bname      | Color    |
| 32  | Andy    | 8      | 25.5 | 22  | 104 | 10/7/98  | 101   | Interlake  | Blue     |
| 58  | Rusty   | 10     | 35.0 | 31  | 102 | 11/10/98 | 102   | Interlake  | Red      |
| 64  | Horatio | 7      | 35.0 | 31  | 103 | 11/6/98  | 103   | Clipper    | Green    |
| 71  | Zorba   | 10     | 16.0 | 31  | 104 | 11/12/98 | 104   | Marine     | Red      |
| 74  | Horatio | 9      | 35.0 | 64  | 101 | 9/5/98   | An Ir | nstance B1 | of Boats |
| 85  | Art     | 3      | 25.5 | 64  | 102 | 9/8/98   |       |            |          |
| 95  | Bob     | 3      | 63.5 | 74  | 103 | 9/8/98   |       |            |          |

An Instance R2 of Reserves

Q2: Find names of sailors who've reserved a red boat

$$\pi_{sname}((\sigma_{color='red'}Boats) \bowtie Reserves \bowtie Sailors)$$

#### OR:

$$\pi_{sname}(\pi_{sid}((\pi_{bid}\sigma_{color='red'}Boats)\bowtie Res)\bowtie Sailors)$$

A query optimizer can find the second one, given the first solution!

Q3: Find sailors who've reserved a red or a green boat

| Sid | Sname   | Rating | Age  | Sid | Bid | Day      |       |            |          |
|-----|---------|--------|------|-----|-----|----------|-------|------------|----------|
| 22  | Dustin  | 7      | 45.0 | 22  | 101 | 10/10/98 |       |            |          |
| 29  | Brutus  | 1      | 33.0 | 22  | 102 | 10/10/98 |       |            |          |
| 31  | Lubber  | 8      | 55.5 | 22  | 103 | 10/8/98  | Bid   | Bname      | Color    |
| 32  | Andy    | 8      | 25.5 | 22  | 104 | 10/7/98  | 101   | Interlake  | Blue     |
| 58  | Rusty   | 10     | 35.0 | 31  | 102 | 11/10/98 | 102   | Interlake  | Red      |
| 64  | Horatio | 7      | 35.0 | 31  | 103 | 11/6/98  | 103   | Clipper    | Green    |
| 71  | Zorba   | 10     | 16.0 | 31  | 104 | 11/12/98 | 104   | Marine     | Red      |
| 74  | Horatio | 9      | 35.0 | 64  | 101 | 9/5/98   | An Ir | nstance B1 | of Boats |
| 85  | Art     | 3      | 25.5 | 64  | 102 | 9/8/98   |       |            |          |
| 95  | Bob     | 3      | 63.5 | 74  | 103 | 9/8/98   |       |            |          |

**An Instance R2 of Reserves** 

Q3: Find sailors who've reserved a red or a green boat

$$\rho \ (\textit{Tempboats}, (\sigma_{color = 'red' \lor color = 'green'}, \textit{Boats}))$$

$$\pi_{sname}$$
 (Temphoats  $\bowtie$  Reserves  $\bowtie$  Sailors)

Can we define Tempboats using union?

What happens if  $\vee$  is replaced by  $\wedge$ ?

Q4: Find sailors who've reserved a red and a green boat

| Sid | Sname   | Rating | Age  | Sid | Bid | Day      |       |            |          |
|-----|---------|--------|------|-----|-----|----------|-------|------------|----------|
| 22  | Dustin  | 7      | 45.0 | 22  | 101 | 10/10/98 |       |            |          |
| 29  | Brutus  | 1      | 33.0 | 22  | 102 | 10/10/98 |       |            |          |
| 31  | Lubber  | 8      | 55.5 | 22  | 103 | 10/8/98  | Bid   | Bname      | Color    |
| 32  | Andy    | 8      | 25.5 | 22  | 104 | 10/7/98  | 101   | Interlake  | Blue     |
| 58  | Rusty   | 10     | 35.0 | 31  | 102 | 11/10/98 | 102   | Interlake  | Red      |
| 64  | Horatio | 7      | 35.0 | 31  | 103 | 11/6/98  | 103   | Clipper    | Green    |
| 71  | Zorba   | 10     | 16.0 | 31  | 104 | 11/12/98 | 104   | Marine     | Red      |
| 74  | Horatio | 9      | 35.0 | 64  | 101 | 9/5/98   | An Ir | nstance B1 | of Boats |
| 85  | Art     | 3      | 25.5 | 64  | 102 | 9/8/98   |       |            |          |
| 95  | Bob     | 3      | 63.5 | 74  | 103 | 9/8/98   |       |            |          |

An Instance R2 of Reserves

Q4: Find sailors who've reserved a red and a green boat

$$\rho$$
 (Tempred,  $\pi_{sid}$  (( $\sigma_{color=red}$  Boats)  $\bowtie$  Reserves))

$$\rho$$
 (Tempgreen,  $\pi_{sid}((\sigma_{color=green}, Boats)) \bowtie Reserves))$ 

$$\pi_{sname}((Tempred \cap Tempgreen) \bowtie Sailors)$$

Would the previous approach (i.e., using ∩ instead of U) work?

Q5: Find the names of sailors who've reserved <u>all</u> boats

| Sid | Sname   | Rating | Age  | Sid | Bid | Day      |       |            |          |
|-----|---------|--------|------|-----|-----|----------|-------|------------|----------|
| 22  | Dustin  | 7      | 45.0 | 22  | 101 | 10/10/98 |       |            |          |
| 29  | Brutus  | 1      | 33.0 | 22  | 102 | 10/10/98 |       |            |          |
| 31  | Lubber  | 8      | 55.5 | 22  | 103 | 10/8/98  | Bid   | Bname      | Color    |
| 32  | Andy    | 8      | 25.5 | 22  | 104 | 10/7/98  | 101   | Interlake  | Blue     |
| 58  | Rusty   | 10     | 35.0 | 31  | 102 | 11/10/98 | 102   | Interlake  | Red      |
| 64  | Horatio | 7      | 35.0 | 31  | 103 | 11/6/98  | 103   | Clipper    | Green    |
| 71  | Zorba   | 10     | 16.0 | 31  | 104 | 11/12/98 | 104   | Marine     | Red      |
| 74  | Horatio | 9      | 35.0 | 64  | 101 | 9/5/98   | An Ir | nstance B1 | of Boats |
| 85  | Art     | 3      | 25.5 | 64  | 102 | 9/8/98   |       |            |          |
| 95  | Bob     | 3      | 63.5 | 74  | 103 | 9/8/98   |       |            |          |

**An Instance R2 of Reserves** 

Q5: Find the names of sailors who've reserved <u>all</u> boats

$$\rho$$
 (Tempsids, ( $\pi$  sid, bid Reserves) / ( $\pi$  bid Boats))
$$\pi$$
 sname (Tempsids  $\bowtie$  Sailors)

How can we find sailors who've reserved all 'Interlake' boats?

#### Summary

- The relational model has rigorously defined query languages that are simple and powerful
- Relational algebra is operational; useful as internal representation for query evaluation plans
- Several ways of expressing a given query; a query optimizer should choose the most efficient version

#### **Next Class**

#### Relational Calculus